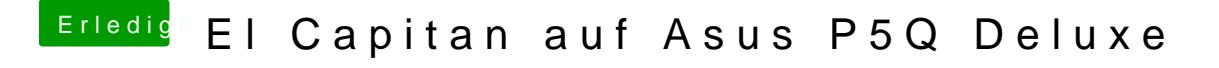

Beitrag von crusadegt vom 3. Juli 2016, 22:19

Gerade aufgrund der eingesetzten Clover Version wü<u>ßd</u>ePdiecahktübieernptrüfseln ob